## **Paradigmas de Programação**

Fabrício Olivetti de França

28 de Junho de 2018

# **Recursão**

A recursividade permite expressar ideias declarativas.

Composta por um ou mais casos bases (para que ela termine) e a chamada recursiva.

$$
n! = n.(n-1)!
$$

Caso base:

 $1! = 0! = 1$ 

Para  $n=3$ :  $3! = 3 \cdot 2! = 3 \cdot 2 \cdot 1! = 3 \cdot 2 \cdot 1 = 6$ 

```
fatorial :: Integer -> Integer
fatorial 0 = 1fatorial 1 = 1fatorial n = n * fatorial (n-1)
```

```
fatorial :: Integer -> Integer
fatorial 0 = 1fatorial 1 = 1fatorial n = n * fatorial (n-1)
```
Casos bases primeiro!!

O Haskell avalia as expressões por substituição:

```
> fatorial 4
         \Rightarrow 4 \ast fatorial 3
         \Rightarrow 4 * (3 * fatorial 2)
         \Rightarrow 4 *(3 * (2 * factorial 1))\Rightarrow 4 *(3 * (2 * 1))\Rightarrow 4 \ast (3 \ast 2)
         \Rightarrow 4 * 6
         \Rightarrow 24
```
Ao contrário de outras linguagens, ela não armazena o estado da chamada recursiva em uma pilha, o que evita o estouro da pilha.

```
> fatorial 4
          \Rightarrow 4 * fatorial 3
          \Rightarrow 4 * (3 * fatorial 2)
          \Rightarrow 4 \ast (3 \ast (2 \ast fatorial 1))
          \Rightarrow 4 \ast (3 \ast (2 \ast 1))
          \Rightarrow 4 \ast (3 \ast 2)
          \Rightarrow 4 * 6
          \Rightarrow 24
```
### **Fatorial**

A pilha recursiva do Haskell é a expressão armazenada, ele mantém uma pilha de expressão com a expressão atual. Essa pilha aumenta conforme a expressão expande, e diminui conforme uma operação é avaliada.

```
> fatorial 4
          \Rightarrow 4 * fatorial 3
          \Rightarrow 4 \ast (3 \ast fatorial 2)
          \Rightarrow 4 \ast (3 \ast (2 \ast fatorial 1))
          \Rightarrow 4 \ast (3 \ast (2 \ast 1))
          \Rightarrow 4 \ast (3 \ast 2)
          \Rightarrow 4 * 6
          \Rightarrow 24
```
Mesmo a pilha de expressão pode estourar!

Recursão caudal também é útil no Haskell.

A **recursão caudal** é uma função recursiva cujo valor de retorno consiste **apenas** da chamada recursiva:

f  $x = f x'$  $g \times y = g \times' y'$  Contra-exemplos de recursão caudal:

f  $x = 1 + f x'$  $g x y = y * (g x' y')$  $f x = f x' + f x''$ 

A função fatorial pode ser reescrita como:

```
fatorial :: Integer -> Integer
fatorial 0 = 1fatorial 1 = 1fatorial n = fatorial' n 1
 where
   fatorial' 1 r = rfatorial' n r = fatorial' (n-1) (n*r)
```
Dessa forma temos:

- > fatorial 4
	- $\Rightarrow$  fatorial' 4 1
	- $\Rightarrow$  fatorial' 3 (4\*1)
	- $\Rightarrow$  fatorial' 2 (3\*4\*1)
	- $\Rightarrow$  fatorial' 1 (2\*3\*4\*1)
	- $=>(2*3*4*1)$
	- $\Rightarrow$  24

Por que o primeiro parâmetro é avaliado e o segundo mantém uma expressão?

Precisamos saber o valor do primeiro parâmetro para o Pattern Matching, o segundo só é necessário no final

Podemos forçar a avaliação com a função seq:

```
fatorial :: Integer -> Integer
fatorial 0 = 1fatorial 1 = 1fatorial n = fatorial' n 1fatorial 1 r = rfatorial' n r = r' 'seq' fatorial' (n-1) r'where r' = n*r
```
Dessa forma temos:

- > fatorial 4
	- $\Rightarrow$  fatorial' 4 1
	- $\Rightarrow$  fatorial' 34
	- $\Rightarrow$  fatorial' 2 12
	- $\Rightarrow$  fatorial' 1 24
	- $\Rightarrow$  24

O algoritmo de Euclides para encontrar o Máximo Divisor Comum (greatest common divisor - gcd) é definido matematicamente como:

```
gcd :: Int \rightarrow Int \rightarrow Int
gcd a 0 = agcd a b = gcd b (a 'mod' b)
```
> gcd 48 18  $\Rightarrow$  gcd 18 12  $\Rightarrow$  gcd 12 6  $\Rightarrow$  gcd 6 0  $\Rightarrow$  6

Se garantirmos que ambos os argumentos são positivos, podemos reescrever a função como:

```
gcd :: Int \rightarrow Int \rightarrow Intgcd a b | a == b = a| a > b = gcd (a-b) b
        | otherwise = gcd a (b-a)
```
> gcd 48 18  $\Rightarrow$  gcd 30 18  $\Rightarrow$  gcd 12 18  $\Rightarrow$  gcd 12 6  $\Rightarrow$  gcd 6 6  $\Rightarrow$  6

Um passo extra  $\circledcirc$ , mas utilizando subtração ao invés de divisão  $\circledcirc$ 

A multiplicação Etíope de dois números *m, n* é dado pela seguinte regra:

- Se *m* for par, o resultado é a aplicação da multiplicação em  $m/2, n * 2.$
- Se *m* for ímpar, o resultado a aplicação da multiplicação em *m/*2*, n ∗* 2 somados a *n*.
- Se *m* for igual a 1, retorne *n*.

### Exemplo:

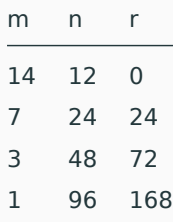

Implemente o algoritmo recursivo da Multiplicação Etíope. Em seguida, faça a versão caudal.

# **Recursão em Listas**

Podemos também fazer chamadas recursivas em listas, de tal forma a trabalhar com apenas parte dos elementos em cada chamada:

```
sum :: Num a => [a] -> a
sum [] = 0sum ns = ???
```
Podemos também fazer chamadas recursivas em listas, de tal forma a trabalhar com apenas parte dos elementos em cada chamada:

```
sum :: Num a \Rightarrow [a] \rightarrow asum \begin{bmatrix} 1 \end{bmatrix} = 0sum ns = (head ns) + sum (tail ns)
```
Por que não usar Pattern Matching?

Podemos também fazer chamadas recursivas em listas, de tal forma a trabalhar com apenas parte dos elementos em cada chamada:

```
sum :: Num a \Rightarrow [a] \Rightarrow asum \space 1 \space 0 = 0
sum (n:ns) = n + sum ns
```
Faça a versão caudal dessa função:

```
sum :: Num a \Rightarrow [a] \rightarrow asum [ = 0
sum (n:ns) = n + sum ns
```
Como ficaria a função product baseado na função sum:

```
sum :: Num a \Rightarrow [a] \rightarrow asum [ = 0
sum (n:ns) = n + sum ns
```
Como ficaria a função product baseado na função sum:

```
product :: Num a \Rightarrow [a] \rightarrow aproduct = 0product (n:ns) = n + sum ns
```
Como ficaria a função product baseado na função sum:

```
product :: Num a \Rightarrow [a] \rightarrow aproduct = 1product (n:ns) = n * product ns
```
#### E a função length?

sum :: Num  $a \Rightarrow [a] \rightarrow a$  $sum [$  = 0  $sum (n:ns) = n + sum ns$ 

#### E a função length?

length ::  $[a]$  -> Int  $length [ ] = 0$ length  $(n:ns) = 1 + length ns$  Reparem que muitas soluções recursivas (principalmente com listas) seguem um mesmo esqueleto. Uma vez que vocês dominem esses padrões, fica fácil determinar uma solução.

Nas próximas aulas vamos criar funções que generalizam tais padrões.

Considere a função reverse:

```
> :t reverse
reverse :: [a] \rightarrow [a]> reverse [1,2,3][3,2,1]
```
Como poderíamos implementá-la?

Vamos começar pelo caso base, o inverso de uma lista vazia, é vazia:

```
reverse :: [a] \rightarrow [a]reverse [] = []
```
Vamos começar pelo caso base, o inverso de uma lista com um elemento, é ela mesma:

```
reverse :: [a] \rightarrow [a]
reverse [] = []reverse [x] = [x]
```
Vamos começar pelo caso base, o inverso de uma lista com dois elementos é:

reverse  $::$  [a]  $\rightarrow$  [a] reverse  $[] = []$ reverse  $[x] = [x]$ reverse  $[x,y] = [y,x]$  Vamos começar pelo caso base, o inverso de uma lista com três elementos é:

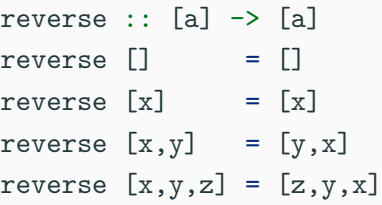

Esse último caso base nos dá uma ideia de como generalizar! Note que:

> reverse  $[1,2,3]$  == reverse  $[2,3]$  ++  $[1]$ 

Vamos começar pelo caso base, o inverso de uma lista com três elementos é:

```
reverse :: [a] \rightarrow [a]
reverse [] = []reverse (x:xs) = reverse xs ++ [x]
```
Lembrando a função zip da aula anterior:

```
> zip [1,2,3] [4,5]
[(1,4), (2,5)]
```
Temos como casos bases:

```
zip :: [a] \rightarrow [b] \rightarrow [(a,b)]zip [] = []
zip [] = []
```
E o caso recursivo:

 $zip :: [a] \rightarrow [b] \rightarrow [(a,b)]$  $\mathbf{z} = \begin{bmatrix} 1 \\ 2 \end{bmatrix}$  $zip []$  $zip [ ] = []$ zip  $(x:xs)$   $(y:ys) = (x,y)$ : zip xs ys Crie uma função recursiva chamada insert que insere um valor x em uma lista ys ordenada de tal forma a mantê-la ordenada:

insert :: Ord  $a \Rightarrow a \Rightarrow [a] \Rightarrow [a]$ 

Crie uma função recursiva chamada isort que utiliza a função insert para implementar o Insertion Sort:

isort :: Ord  $a \Rightarrow [a] \Rightarrow [a]$ 

Em alguns casos o retorno da função recursiva é a chamada dela mesma em múltiplas instâncias:

 $fib :: Int \rightarrow Int$ fib  $0 = 1$ fib  $1 = 1$ fib  $n = fib (n-1) + fib (n-2)$  Complete a função qsort que implementa o algoritmo Quicksort:

```
qsort :: Ord a \Rightarrow [a] \Rightarrow [a]qsort [] = []qsort (x:xs) = qsort menores ++ [x] ++ qsort maiores
  where
    menores = [a | ???]
    maiores = [b | ???]
```
Um último caso interessante de recursão é quando a recursão é feita entre duas funções intercaladamente:

```
even :: Int -> Int
even 0 = Trueeven n = odd (n-1)odd :: Int \rightarrow Intodd <math>0 = False</math>odd n = even (n-1)
```
Vamos verificar a execução:

- $>$  even 4
	- $\Rightarrow$  odd 3
	- $\Rightarrow$  even 2
	- $\Rightarrow$  odd 1
	- $\Rightarrow$  even 0
	- True

Dicas para recursão

Vamos considerar a função drop que remove os n primeiros elementos de uma lista:

```
> drop 3 [1..10]
[4,5,6,7,8,9,10]
```
A função drop recebe um Int e uma lista e retorna outra lista, sem restrições:

drop :: Int  $\rightarrow$  [a]  $\rightarrow$  [a]

Para o primeiro argumento da função, podemos ter o caso trivial 0 que não faz nada e o caso genérico n.

O segundo argumento pode ter a lista vazia [] e o caso genérico (x:xs). Vamos criar as combinações desses casos:

```
drop :: Int \rightarrow [a] \rightarrow [a]
drop 0 \Box =
drop 0 (x:xs) =drop n \Box =
drop n(x:xs) =
```
Se eu não quero remover nada, retorno a própria lista, se eu quero remover algo de uma lista vazia, o retorno é vazio:

drop ::  $Int -> [a] -> [a]$ drop  $0$  []  $=$  [] drop  $0$   $(x:xs) = x:xs$ drop n  $[]$  =  $[]$ drop  $n(x:xs) =$ 

Como remover o primeiro elemento de (x:xs)? Removendo x e retornando apenas xs.

drop ::  $Int -> [a] -> [a]$ drop  $0$  []  $=$  [] drop  $0$   $(x:xs) = x:xs$ drop n  $[]$  =  $[]$ drop  $n(x:xs) = drop(n-1)xs$  O primeiro e terceiro caso são redundantes, o segundo caso não precisa de pattern matching na lista:

drop :: Int  $\rightarrow$  [a]  $\rightarrow$  [a]  $drop$   $[]$  =  $[]$  $drop 0 xs = xs$ drop  $n(x:xs) = drop(n-1)xs$